## **Quickinstall**

## C-MOR ...and you see more!

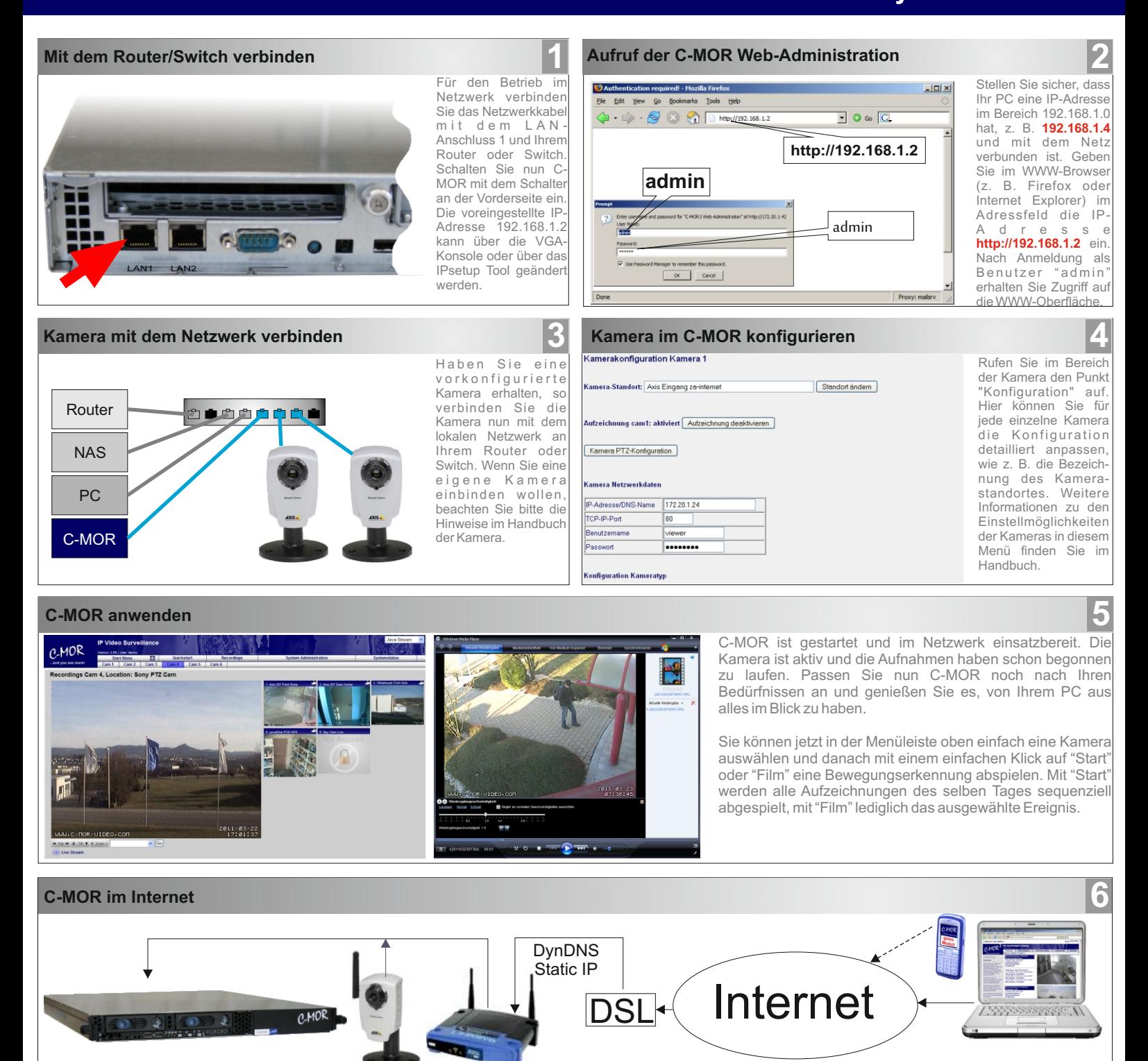

C-MOR kann über Internet ohne Softwareinstallation bedient werden. Ihr Router muss hierfür den Zugriff auf C-MOR ermöglichen, indem Sie einen DynDNS-Dienst oder eine statische IP-Adresse für den Internet-Zugang verwenden und eine Port-Weiterleitung konfiguriert haben. Und das sogar über Laptop oder Handy!

Nachdem Sie C-MOR erhalten haben, müssen Sie lediglich die Verbindung von C-MOR und der Kamera herstellen und das System beginnt damit, seinen Dienst aufzunehmen. Sollten dennoch unerwartet Schwierigkeiten bei der Inbetriebnahme auftreten, steht Ihnen unser Telefonsupport zur Verfügung. Die Installationsanleitung betrifft einen Großteil der C-MOR-Anwender. Jedoch gibt es auch Sonderfällen, in denen C-MOR nach besonderen Vorgaben zusammengestellt wurde. Bitte beachten Sie dabei die besonderen Hinweise zur Inbetriebnahme.

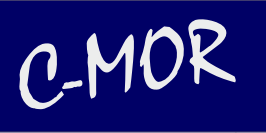

*za-internet GmbH Linsenäcker 13 72379 Hechingen Tel. +49 74 71 93 01 99-20 Fax +49 74 71 93 01 99-99 www.c-mor.de*

## **HINWEIS:**

C-MOR bietet eine Fülle von Möglichkeiten und kann Ihnen ein Stück Sicherheit bieten. Beachten Sie bitte bei der Aufstellung der Kameras die gesetzlichen Vorgaben für den Einsatz von Kameras und der digitalen Videoaufzeichnungen. Im Zweifelsfall sollten Sie anwaltliche Hilfe für eine Beratung in Anspruch nehmen.